# CPU+GPU Load Balance Guided by Execution Time Prediction

#### Jean-François Dollinger, Vincent Loechner

Inria CAMUS, ICube Lab., University of Strasbourg jean-francois.dollinger@inria.fr, vincent.loechner@inria.fr

19 January 2015

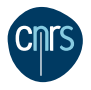

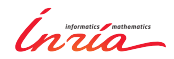

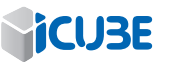

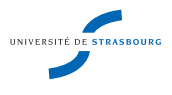

### **1** [Introduction](#page-2-0)

- 2 [Prediction](#page-5-0) [Overview](#page-5-0) [Code generation](#page-9-0) [Profiling](#page-11-0)
- **3** [Runtime](#page-18-0)  $CPU + GPU$

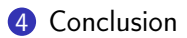

Achieving and predicting performance on CPU/GPU is difficult. Sensitive to:

- Input dataset (CUDA grid size, cache effects)
- Compiler optimizations (unrolling, fission)
- Cloudy infrastructures
- Hardware availability
- <span id="page-2-0"></span>• Efficient resources exploitation

Because of dynamic behaviors compilers miss performance opportunities

- PLUTO
- PPCG
- Par4All
- openACC/HMPP: manual tuning
- $\rightarrow$  Automatic methods are the way to go (typical use case)
- $\rightarrow$  Our interest: polyhedral codes

How to get performance?

- Right code with right PU (Processing Unit)
- Select best code version on each given PU
- Ensure load balance between PUs
- $\rightarrow$  Multi-versioning + runtime code selection = win

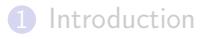

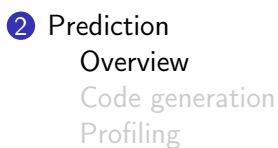

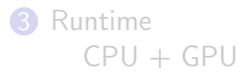

<span id="page-5-0"></span>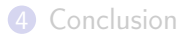

#### Multi-versioning: performance factors

- Static factors (instruction)
- External dynamic factors (scheduler)
- Internal dynamic factors (cache effects, memory contention)

# Prediction

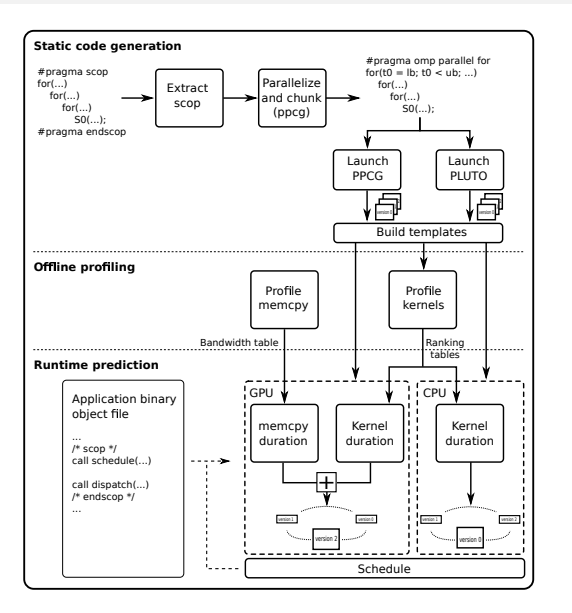

#### Prediction **Overview**

Pedro Framework [Benoit Pradelle et al. 2011]

- Multi-versioning of polyhedral loop nests
- Target : multicore CPUs

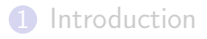

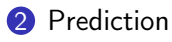

#### [Overview](#page-5-0) [Code generation](#page-9-0) [Profiling](#page-11-0)

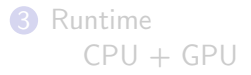

<span id="page-9-0"></span>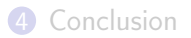

Prediction Code generation

#### Code version

- Block size
- Tile size
- Schedule
- $\rightarrow$  controlled by PPCG cmd line options
- PPCG, source-to-source compiler
	- Transforms C to CUDA
	- Generates:
		- Ehrhart polynomials
		- Loop nest parameters
- Python scripts
	- Fill templates in C code

#### **1** [Introduction](#page-2-0)

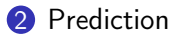

[Overview](#page-5-0) [Code generation](#page-9-0) [Profiling](#page-11-0)

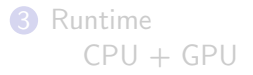

<span id="page-11-0"></span>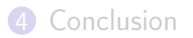

Data transfers: host  $\leftrightarrow$  device

- Parameter: message size
- Asymetric and non-uniform bandwidth

Code simulation

- Parameters: number of CUDA blocks, sequential parameters
- Load balance
- Memory contention

How to model the performance curves ?

• Affine intervals detection

1st test platform

- 2 Nvidia GTX 590 (16 (SM) \* 32 (SP))
- Asus P8P67-Pro (PCIe 2, x8 per card)
- Core i7 2700k, stock

2nd test platform

- Nvidia GTX 680 (8 (SM) \* 192 (SP))
- Asus P8P67-Deluxe (PCIe 2, x16)
- Core i7 2600

# Prediction Data transfers (testbed 1)

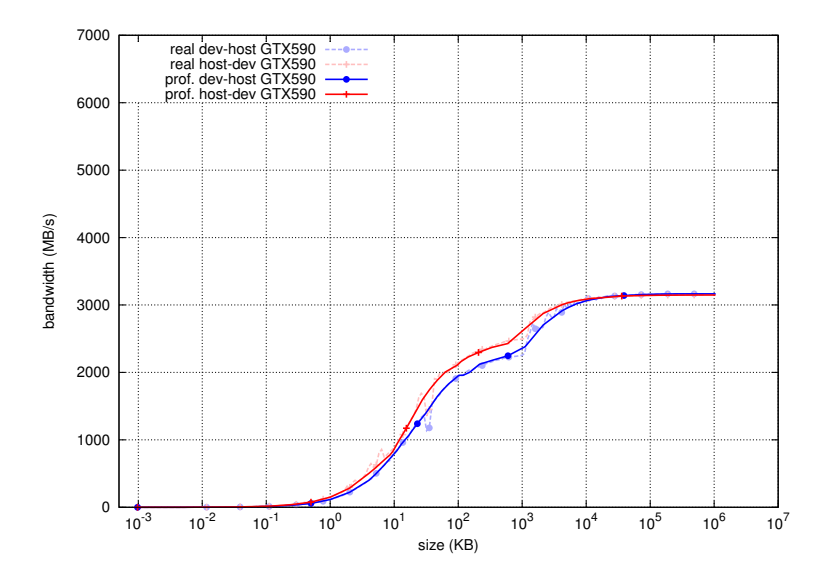

# Prediction Data transfers (testbed 2)

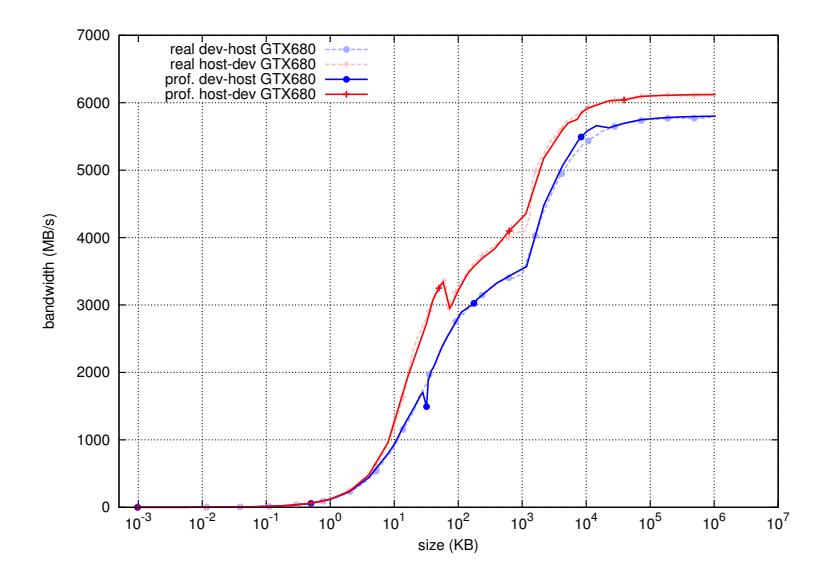

# Prediction Kernel simulation (testbed 1)

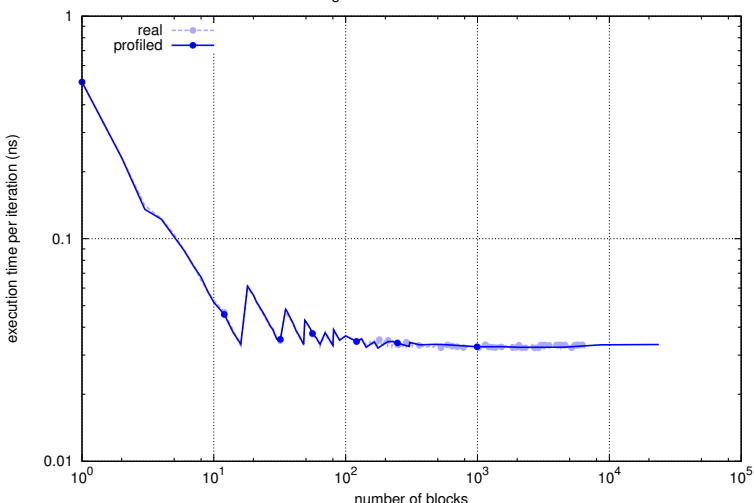

gemm 32x16 - GTX 590

# Prediction Kernel simulation (testbed 1)

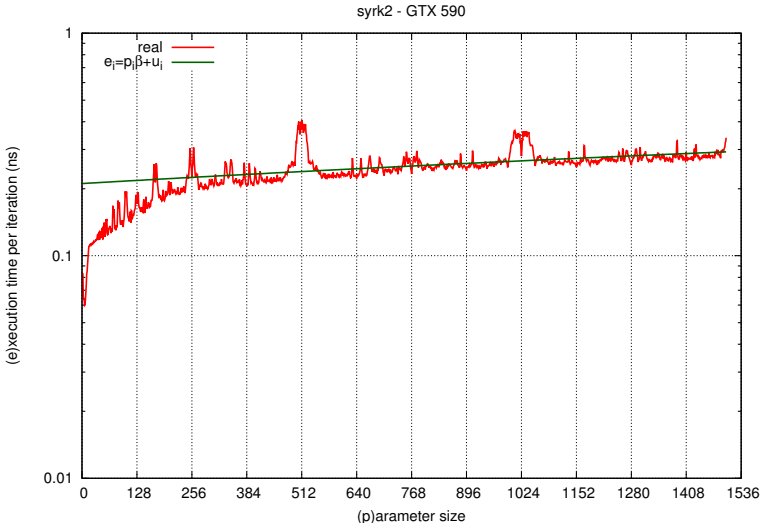

### **1** [Introduction](#page-2-0)

2 [Prediction](#page-5-0) [Overview](#page-5-0) [Code generation](#page-9-0) [Profiling](#page-11-0)

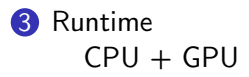

<span id="page-18-0"></span>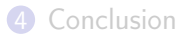

Runtime CPU + GPU

Outermost parallel loop split into chunks

- Each chunk associated to one PU
- PUs performance differ
- $\rightarrow$  Ensure load balance

Multi-Versioning

- Code optimized towards target (PLUTO  $+$  PPCG)
- Multiple code versions (combined)

Two components:

- Scheduler:
	- Execution time of chunks [B. Pradelle et al.]  $+$  [J-F. Dollinger et al.]
	- Adjust chunks sizes
- **Dispatcher**

Scheduler functioning

$$
\bullet \ \mathcal{T}_0 = t_0 * \mathit{Card} \ D_0 \approx t_1 * \mathit{Card} \ D_1 \approx ... \approx t_n * \mathit{Card} \ D_n
$$

- $2$   $\, T_{i}$  must tend to  $1/n * \sum_{i=0}^{n-1} (t_{i} * \mathit{Card}\,\, D_{i}) = 1/n * \, T_{all}$
- $\textbf{\emph{s}}$   $t_i=f(G_i,\overline{\mathit{seq}})$  on  $\mathsf{GPU}$

$$
4 t_i = g(P_i, S_i) \text{ on CPU}
$$

Eliminate inefficient PUs

Runtime CPU + GPU

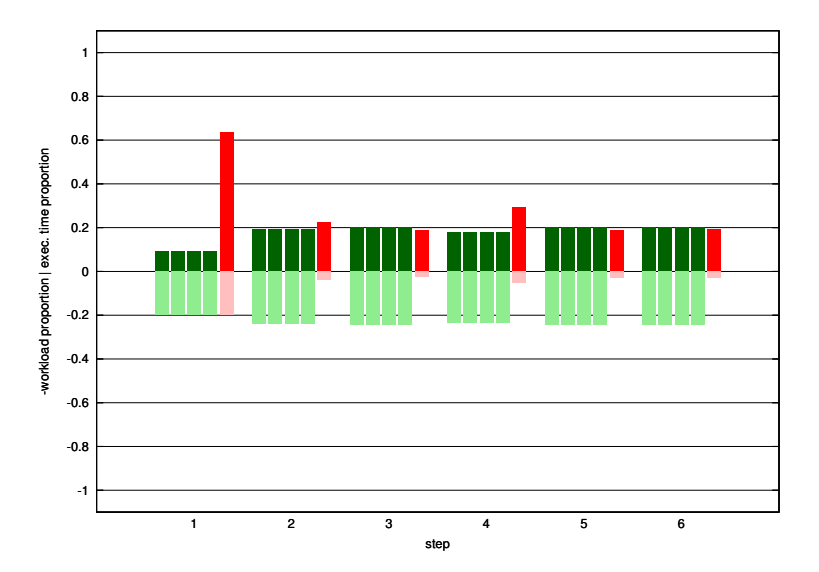

#### CPU + GPU (speedup to one PU)

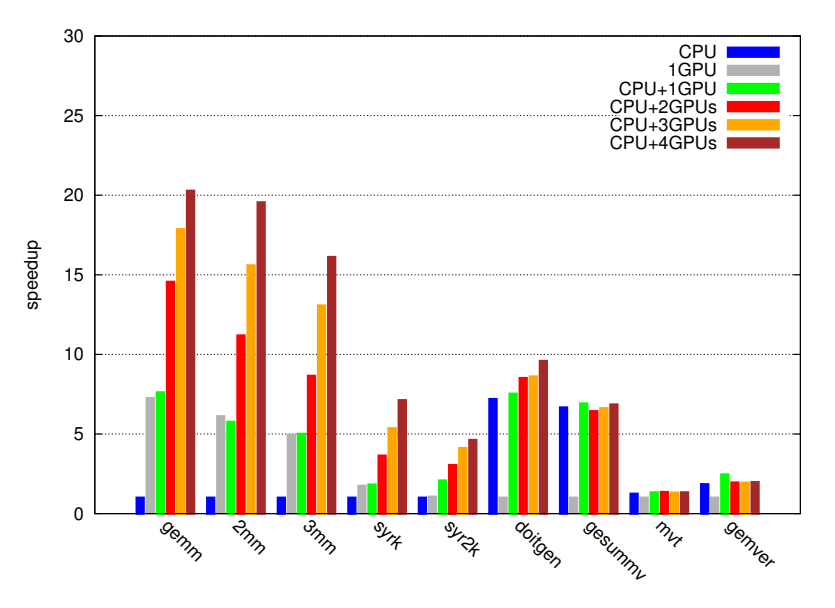

CPU + GPU (load imbalance)

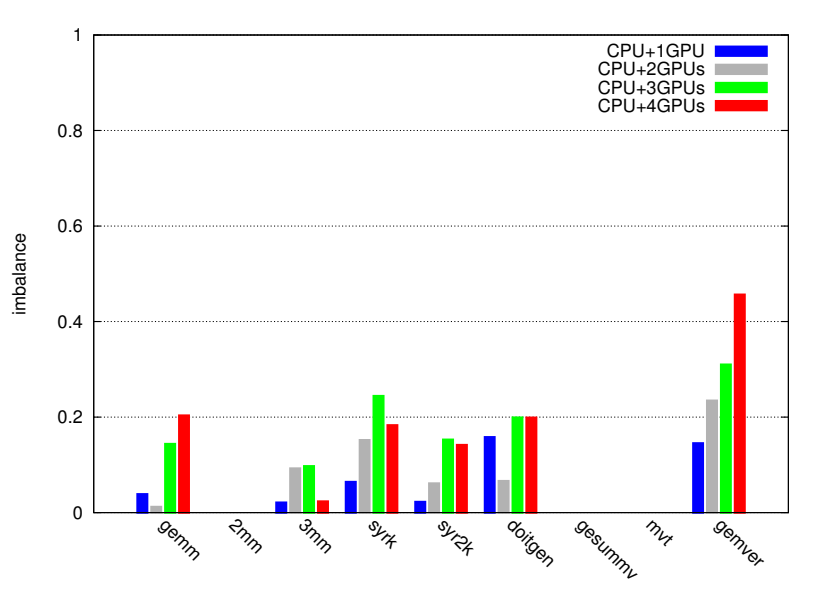

23 / 29

#### Multiversioning  $CPU + GPU$  (speedup to worst)

![](_page_24_Figure_2.jpeg)

#### Multiversioning  $CPU + GPU$  (imbalance)

![](_page_25_Figure_2.jpeg)

25 / 29

# <span id="page-26-0"></span>Conclusion

Framework capabilities

- Execution time prediction
- Fastest version selection
- CPU vs GPU competition
- $CPU + GPU$  joint usage

Future work

• Energy consumption

## **1** [Introduction](#page-2-0)

- 2 [Prediction](#page-5-0) [Overview](#page-5-0) [Code generation](#page-9-0) [Profiling](#page-11-0)
- **3** [Runtime](#page-18-0)  $CPU + GPU$

![](_page_27_Picture_4.jpeg)

# Annex

## Offline profiling: ranking table

![](_page_28_Picture_131.jpeg)

Online prediction: execution time computation

$$
observation = \{2000, 600, 300, 300\}
$$
\n
$$
prediction (version1) = ((2000 - 600) * 40) + ((600 - 300) * 32)
$$
\n
$$
+ (0 * 22) + (300 * 14)
$$
\n
$$
= 69800ms
$$

# Annex

The algorithm stages:

- Init.: distribute iterations equitably amongst PUs
- Repeat 10 times:
	- Compute per chunk execution time

• 
$$
r_i = T_i/T_{all}
$$

• Adjust chunk size according to  $r_i$